## **Applikations-Anleitung für die Stickmaschine:**

- **1.** Filz in Rahmen einspannen (oder Bekleidungsstück oder Stoff nach Wahl)
- **2.** Stickvlies drunter und loslegen.
- **3.** erste Sequenz senden (Kontur)

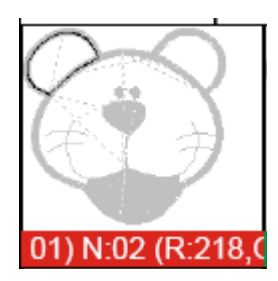

## **4.** Fadenschnitt

**5.** Stoff nach Wahl und entsprechender Größe auf diesen Konturenstich legen (eventuell mit etwas Sprühzeitkleber fixieren, damit nichts verrutscht)

**6.** nächste Sequenz senden – Konturenstich (mit einem einfachen Geradeaus-Stich wird nun der platzierte Stoff auf dem eingespannten Filz (o.ä.) fixiert)

**7.**nächste Sequenz senden - Zickzackstich um die vorherige Kontur -

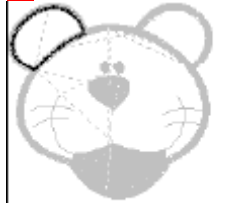

## 02) N:09 (R:000,0

**8.** Fadenschnitt

**9.** Rahmen aus der Maschine nehmen - aber nicht den Rahmen lösen. Alles bleibt im Rahmen.

**10.** Nun mit einer kleinen bis in die Spitzen scharfen Schere (optimal sind Stickscheren) vorsichtig den überstehenden Stoff entlang dem kleinen Zickzackstich abschneiden.

**11.** Rahmen mit dem eingespannten Stoff wieder an der Maschine befestigen.

**12.** Für die folgenden Sequenzen Schritt 3 bis 11 wiederholen!

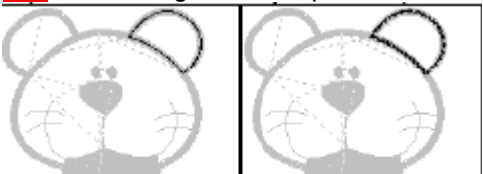

03) N:02 (R:218, 04) N:09 (R:000, Cochritt 3 bis 11

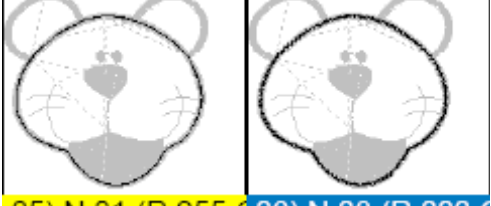

05) N:01 (R:255, 06) N:08 (R:000, Cochritt 3 bis 11

## **13.** Nun diese Sequenzen sticken

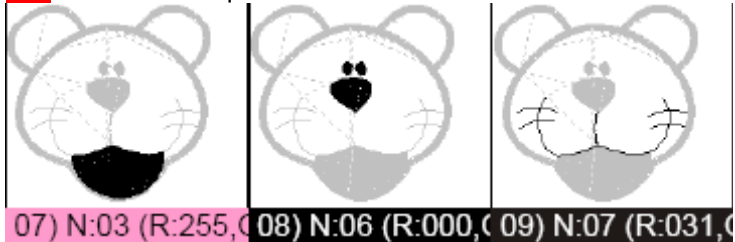

**14.** Nun kommt die eigentliche Umrandung mit einem breiteren Satinstich, der die Applikation sauber aussehen lässt. Folgende Sequenzen durchlaufen lassen (nach Wunsch Garn wechseln - ansonsten die verschieden Farben auf den folgenden Bildern, falls vorhanden, ignorieren – die müssen halt in der Stickdatei so unterschiedliche Farben haben, damit die Überlappungen richtig gestickt werden):

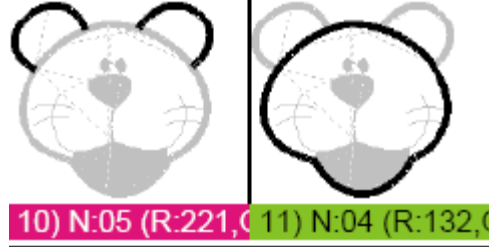

**15.** Rahmen aus der Maschine lösen, alles ausspannen und versäubern (Fäden hinten etc.). **16.** Nun kann man die fertige Applikation aus dem Filz ausschneiden und auf ein Textil nähen oder bügeln (mit Hilfe von Vlisofix).

Die in dieser Anleitung beschriebenen Arbeitsschritte sind besonders für Applikationsanfertigungs-Neulinge geeignet. Trotzdem rate ich allen, sich erst einmal mit den nicht so "guten" Stoffen ans Werk zu machen. Testet Euch und Eure Fingerfertigkeit erst einmal aus. Wenn ihr dann geübt seid, nehmt die "guten" Stoffe.